Документ подписан простой электронной подписью.<br>Информация о втательно: РОССИЙСКОЙ ФЕДЕРАЦИИ Индустриальный институт (филиал) <sup>у</sup>никальный программный федерального государственногф бюджетного образовательного учреждения 5769a34aba1fca5ccbf44edc23bf8f452f6d4fb4o образования «Югорский государственный университет» Информация о владельце: ФИО: Гарбар Олег Викторович Должность: Заместитель директора по учебно-воспитательной работе Дата подписания: 29.10.2021 12:40:52

(ИндИ (филиал) ФГБОУ ВО «ЮГУ»)

PACCMOTPEHO: Предметной цикловой Комиссией специальных технических лиспиплин Протокол №1 от 09.09.2021 Mary Illapunova H.A.

**УТВЕРЖДАЮ** Заместитель директора по УВР  $\sqrt{22}$   $\Gamma$ арбар О.В.

«09» сентября 2021 г.

# **ФОНДЫ ОЦЕНОЧНЫХ СРЕДСТВ ПО ПРОФЕССИОНАЛЬНОМУ МОДУЛЮ ПМ.12 ВЫПОЛНЕНИЕ РАБОТ ПО ОДНОЙ ИЛИ НЕСКОЛЬКИМ ПРОФЕССИЯМ РАБОЧИХ, ДОЛЖНОСТЯМ СЛУЖАЩИХ**

основной образовательной программы среднего профессионального образования программы подготовки специалистов среднего звена (ППССЗ) по специальности СПО

**09.02.07 Информационные системы и программирование**

Комплект контрольно-оценочных средств по профессиональному модулю **ПМ.12 Выполнение работ по одной или нескольким профессиям, должностям служащих** программы подготовки специалистов среднего звена (ППССЗ) по специальности среднего профессионального образования (далее – СПО) **09.02.07 Информационные системы и программирование** разработаны для оценки уровня сформированности общих, профессиональных компетенций, освоения вида профессиональной деятельности Сопровождение и обслуживание программного обеспечения компьютерных систем

Разработчик:

ИндИ (филиал) ФГБОУ ВО «ЮГУ» Преподаватель И.В. Чупракова

(место работы) (занимаемая должность) (инициалы, фамилия)

Эксперт:

ИндИ (филиал)

ФГБОУ ВО «ЮГУ» Заведующий КИО Д.И.Полухин (место работы) (занимаемая должность) (инициалы, фамилия)

Согласовано с работодателем:

ЦПК НК «Роснефть»

НКИ Начальник СИТО С.И.Лазаренко

(место работы) (занимаемая должность) (инициалы, фамилия)

# **СОДЕРЖАНИЕ**

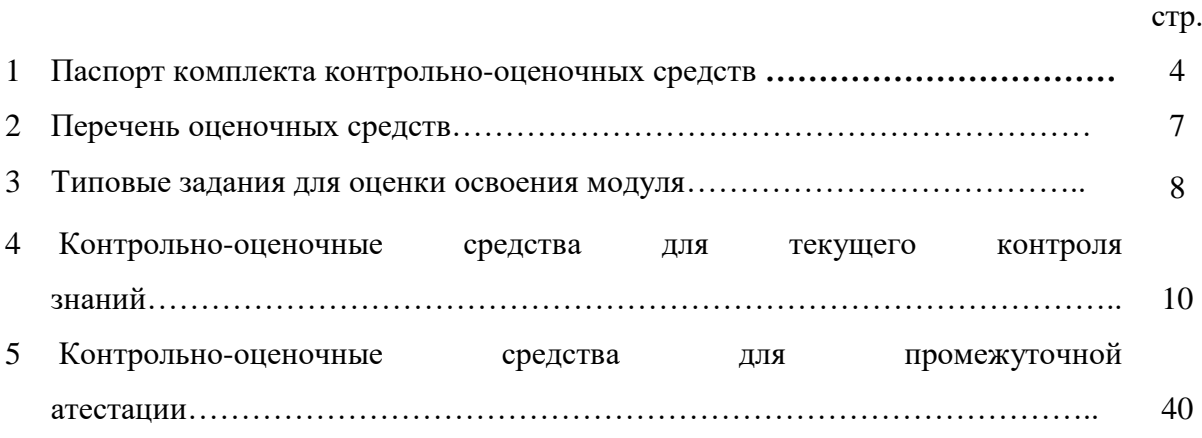

#### **1. Паспорт комплекта контрольно-оценочных средств**

#### **1.1 Общие положения**

Формирование фондов оценочных средств (далее - ФОС) - необходимое условие реализации основной профессиональной образовательной программы. Под фондом оценочных средств понимается комплект методических и контрольно-измерительных материалов, предназначенных для оценивания знаний, умений, сформированности общих и профессиональных компетенций на разных стадиях обучения. ФОС по учебной дисциплине ПМ.12 Выполнение работ по одной или нескольким профессиям рабочих, должностям служащих.

ФОС состоят из КИМ (контрольно-измерительные материалы) для текущего и рубежного контроля знаний и умений, обучающихся и КОС (контрольно-оценочные средства) для проведения промежуточной аттестации в соответствии с учебным планом.

Контрольно-измерительные материалы и контрольно-оценочные средства разработаны на основе ФГОС СПО по специальности 09.02.07 Информационные системы и программирование и предназначены для оценки образовательных достижений обучающихся. КИМ и КОС позволяют оценить знания, умения, сформированность общих и профессиональных компетенций, обучающихся на соответствие (или несоответствие) уровня их подготовки требованиям ФГОС СПО по освоению ПМ.12 Выполнение работ по одной или нескольким профессиям рабочих, должностям служащих.

Формой промежуточного контроля является:

- МДК 12.01 Наладчик технологического оборудования
- Учебная практика дифференцированный зачет в 7 семестре
- ПМ.01 квалификационный экзамен в 7 семестре

К формам текущего контроля по ПМ.12 Выполнение работ по одной или нескольким профессиям рабочих, должностям служащих относятся:

- устный опрос по теме;
- подготовка сообщений и докладов;
- подготовка презентаций;
- компьютерное тестирование по отдельным темам;
- отчет по практической работе;
- выполнение аудиторной самостоятельной работы.

Разработка оценочных материалов для включения в КОС проводилась с учетом:

 форм проведения оценочных мероприятий (устный опрос, самостоятельная аудиторная работа, тестирование, в т.ч. компьютерное);

– уровней освоения учебного материала темы (ознакомительный, репродуктивный, продуктивный);

 видов деятельности, которые будут выполнять обучающиеся в процессе оценочных мероприятий (осознанное воспроизведение информации, применение информации, анализ, синтез, оценка);

обучающих возможностей оценочных материалов;

 возможности принятия решения об освоении обучающимися общих и профессиональных компетенций.

В состав КОС включены материалы, выполняющие как контролирующие, так и обучающие функции. Они позволяют не только проверить уровень усвоения знаний, освоения умений, но и оценить различные качества личности обучающегося, уровень сформированности профессиональных и общих компетенций.

Чтобы обеспечить объективную оценку результатов контроля, преподавателем разработаны критерии оценки показателей результатов обучения, эталоны выполнения заданий, «ключи» к тестам и т.п.

В материалы для оценочных мероприятий, проводимых в устной форме, включается перечень вопросов для подготовки обучающихся к оценочным мероприятиям.

Тесты (в т.ч. для проведения компьютерного тестирования) формируются в соответствии с общими требованиями к оформлению и содержанию тестов.

ПМ.12 Выполнение работ по одной или нескольким профессиям рабочих, должностям служащих является обязательной частью профессионального цикла программы подготовки специалистов среднего звена в соответствии с ФГОС по специальности 09.02.07 Информационные системы и программирование.

ПМ.12 Выполнение работ по одной или нескольким профессиям рабочих, должностям служащих направлен на формирование общих и профессиональных компетенций.

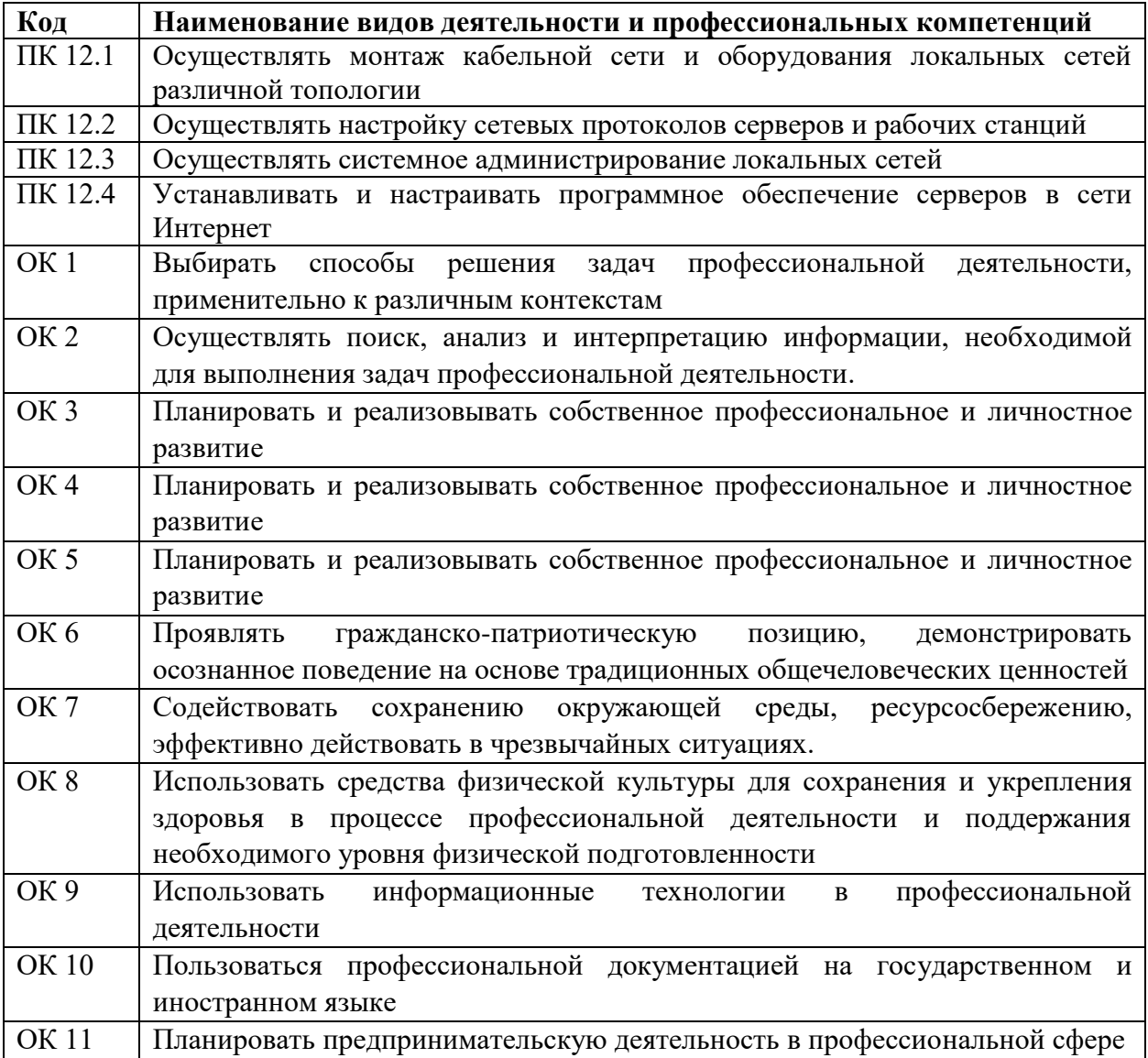

В результате освоения профессионального модуля обучающийся **должен:**

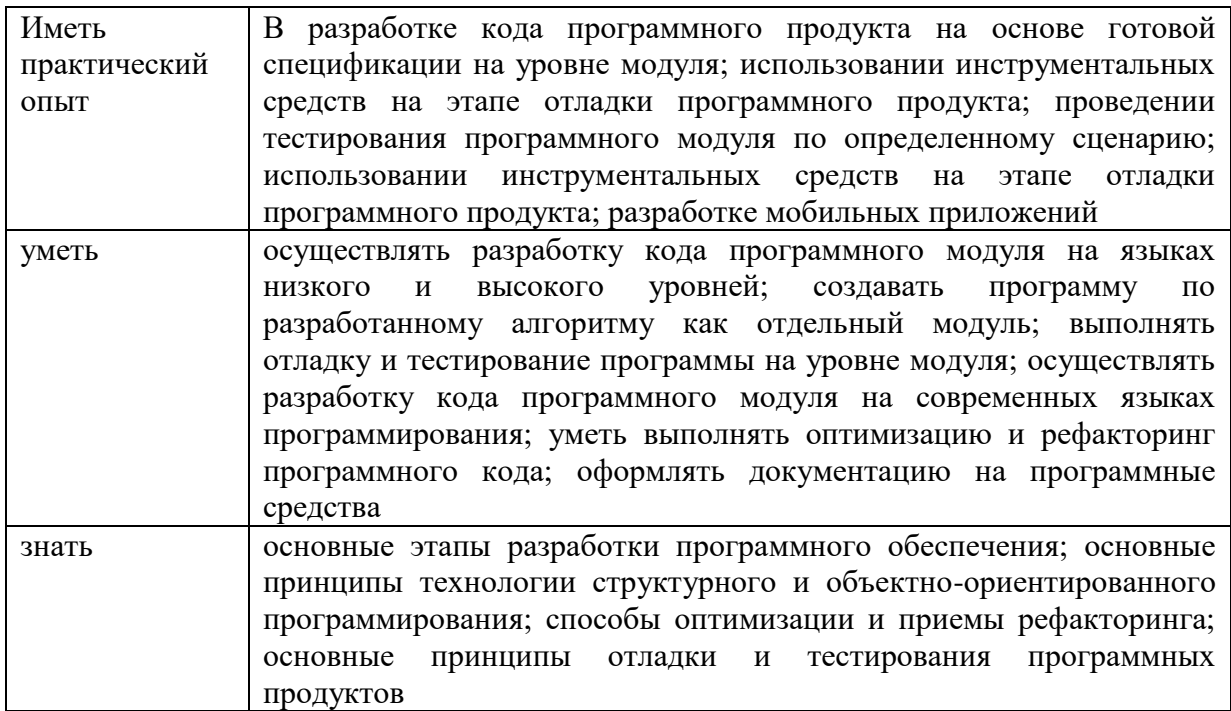

# **Перечень оценочных средств**

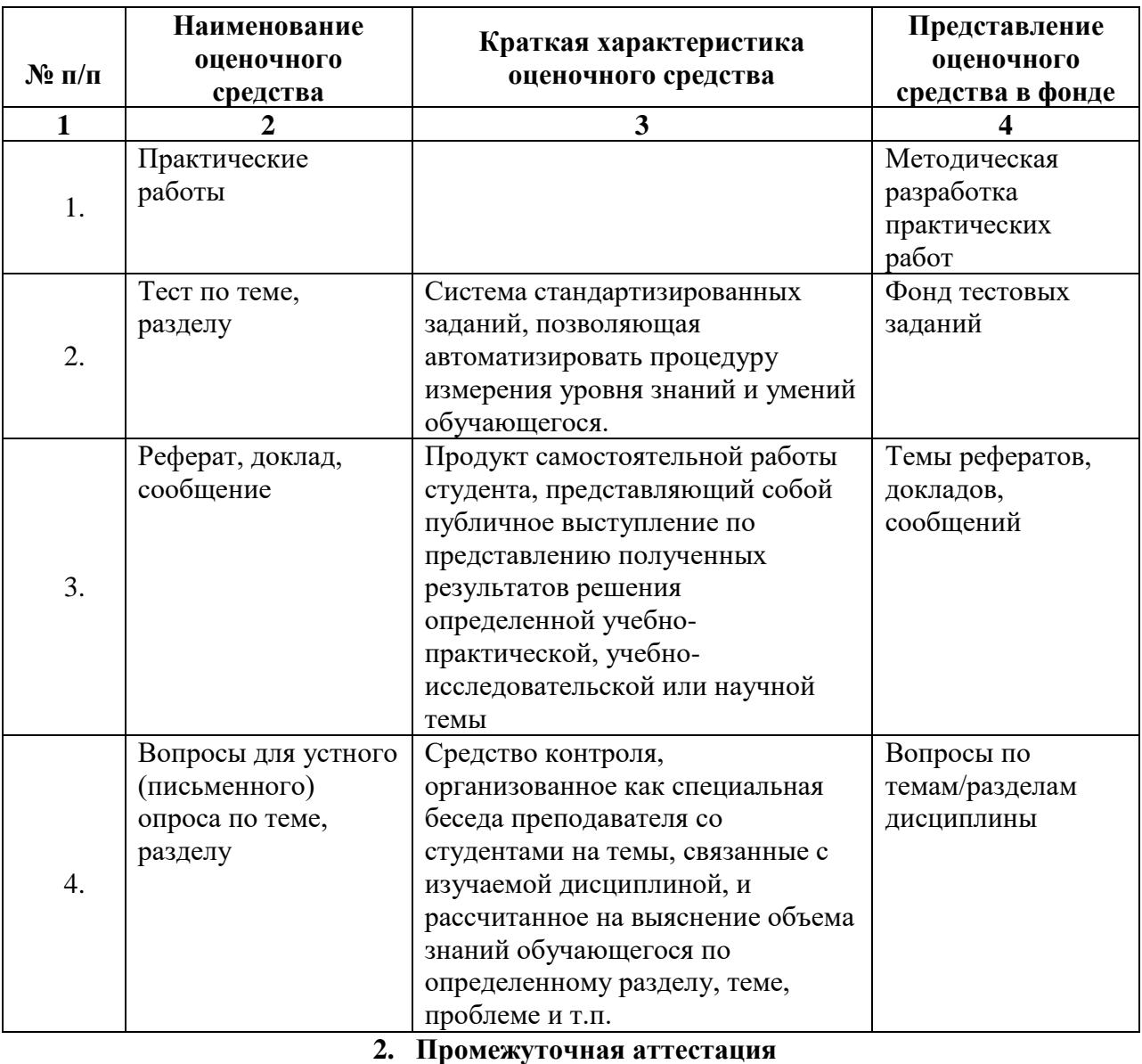

# **1. Текущий контроль**

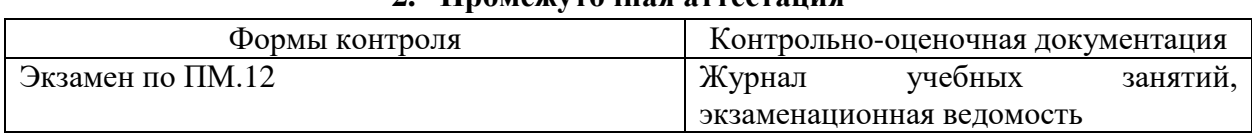

# Типовые задания для оценки освоения модуля

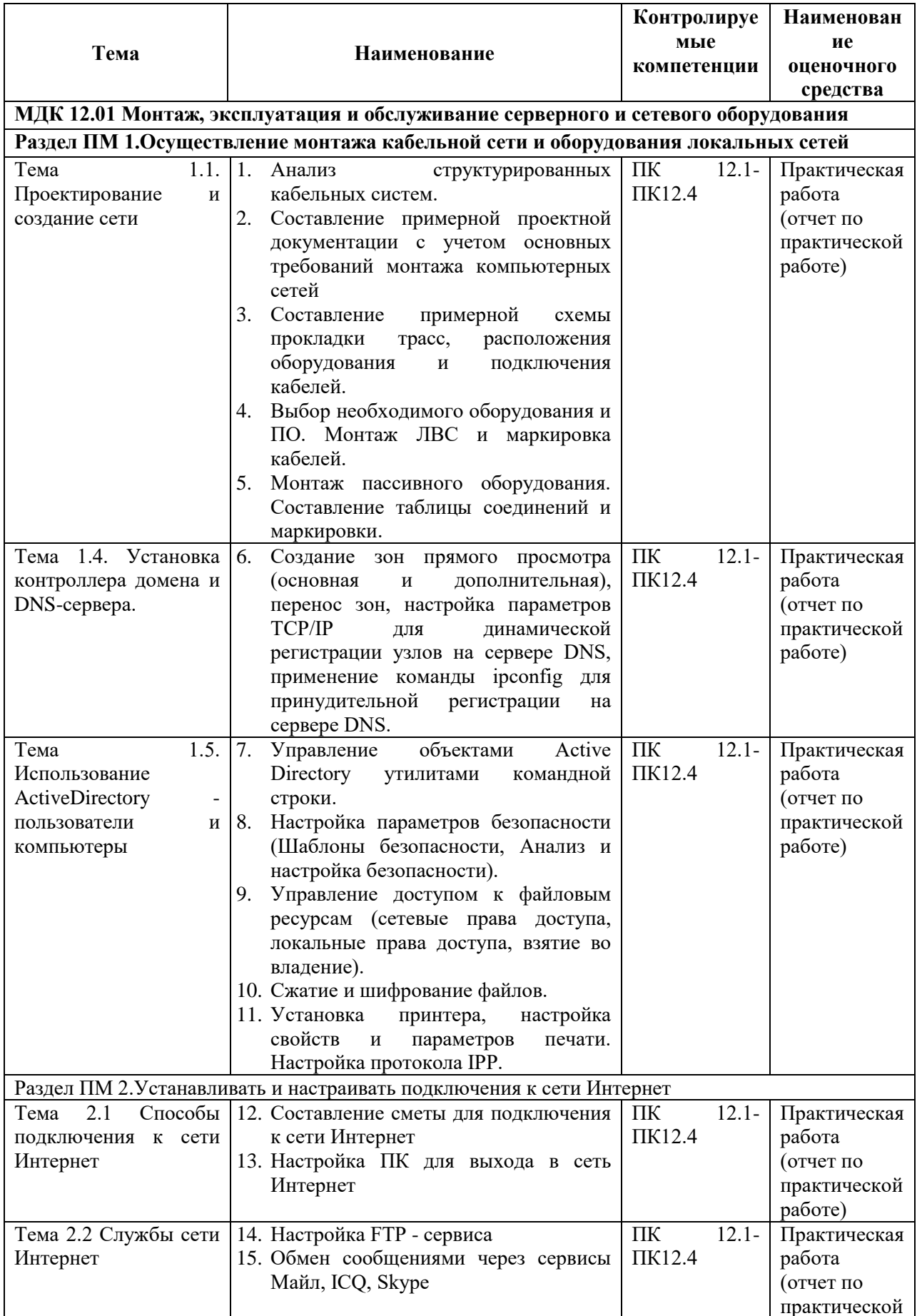

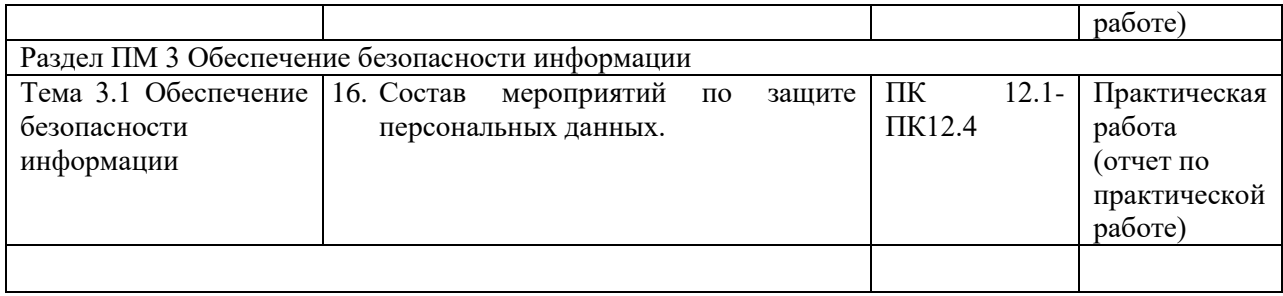

# 3. КОНТРОЛЬНО-ОПЕНОЧНЫЕ СРЕЛСТВА ЛЛЯ ТЕКУШЕГО КОНТРОЛЯ

Текущий контроль осуществляется по результатам выполнения практических работ, представленных в методических указаниях, которые содержат:

- Практические работы
- Критерии оценивания
- Вопросы для самопроверки
- Перечень рекомендуемой литературы

### МДК 12.01 Монтаж, эксплуатация и обслуживание серверного и сетевого оборудования

#### Примеры тестовых заданий для текущего контроля

#### Вариант 1.

1. Какие функции выполняет операционная система?

А) обеспечение организации и хранения файлов

- В) подключения устройств ввода/вывода
- С) организация обмена данными между компьютером и различными

периферийными устройствами

D) организация диалога с пользователем, управления аппаратурой и ресурсами компьютера

- Е) правильных ответов нет
- 2. Где находится BIOS?
	- А) в оперативно-запоминающем устройстве (ОЗУ)
	- В) на винчестере
	- C) на CD-ROM
	- D) в постоянно-запоминающем устройстве (ПЗУ)
	- Е) правильных ответов нет
- 3. В состав ОС не входит ...

A) BIOS

- В) программа-загрузчик
- С) драйверы
- D) ядро ОС

Е) правильных ответов нет

- 4. Стандартный интерфейс ОС Windows не имеет ...
	- А) рабочее поле, рабочие инструменты (панели инструментов)
	- В) справочной системы
	- С) элементы управления (свернуть, развернуть, скрыть и т.д.)
	- D) строки ввода команды
	- Е) правильных ответов нет
- 5. Файл это ...
	- А) текст, распечатанный на принтере
	- В) программа или данные на диске, имеющие имя
	- С) программа в оперативной памяти
	- D) единица измерения информации
	- Е) правильных ответов нет
- 6. Укажите команду переименования файла:
	- A) RENAME
	- **B) RMDIR**
	- C) TYPE

D) COPY

- Е) правильных ответов нет
- 7. Укажите команду смены текущего каталога:
	- А) CHDIR
	- B) RMDIR
	- C) MKDIR
	- D) DIR/W
	- Е) правильных ответов нет
- 8. Укажите наиболее полный ответ. Каталог это ...

А) специальное место на диске, в котором хранятся имена файлов, сведения о размере файлов, времени их последнего обновления, атрибуты файлов

B) специальное место на диске, в котором хранится список программ

составленных пользователем

C) специальное место на диске, в котором хранятся программы, предназначенные для диалога с пользователем ЭВМ, управления аппаратурой и ресурсами системы

- D) все ответы верны
- Е) правильных ответов нет
- 9. За основную единицу измерения количества информации принят...
	- А) 1 бод
	- B) 1 бит
	- C) 1 байт
	- D) 1 Кбайт
	- Е) правильных ответов нет
- 10. Сколько бит в слове ИНФОРМАТИКА?
	- А) 11
	- B) 88
	- $C$ ) 44
	- D) 1
	- Е) правильных ответов нет

11. Как записывается десятичное число 2 в двоичной системе счисления?

- $A) 00$
- B) 10
- C) 01
- D) 11
- Е) правильных ответов нет
- 12. В процессе преобразования растрового графического файла количество цветов уменьшилось с 65 536 до 256. Во сколько раз уменьшится информационный объем файла?
	- А) в 2 раза
	- B) в 4 раза
	- C) в 8 раз
	- D) в 16 раз
	- Е) правильных ответов нет
- 13. Система RGB служит для кодирования...
	- А) текстовой информации
	- B) числовой информации
	- C) графической информации
	- D) звуковой информации
	- Е) правильных ответов нет
- 14. Сколько бит в слове МЕГАБАЙТ?
	- А) 8
	- B) 32

 $C$ ) 64

 $D)$  24

- Е) правильных ответов нет
- 15. При выключении компьютера вся информация стирается ...
	- А) в оперативной памяти
	- В) на гибком диске
	- С) на жестком диске
	- D) на CD-ROM диске
	- Е) правильных ответов нет
- 16. Оперативная память служит для ...
	- А) обработки информации
	- В) обработки одной программы в заданный момент времени
	- С) запуска программ
	- D) хранения информации
	- Е) правильных ответов нет
- 17. Сколько байт в 4 Мбайтах?
	- $A) 222$
	- B) 211
	- $C)$  4000
	- $D$ ) 410
	- Е) правильных ответов нет
- 18. Элементарная единица измерения информации, принимающая значение 1 или 0,
	- $- 0TC$
	- А) бит
	- В) бод
	- С) байт
	- **D**) Кбайт
	- Е) правильных ответов нет
- 19. Заражение компьютерными вирусами может произойти в процессе ...
	- А) работы с файлами
	- В) форматирования дискеты
	- С) выключения компьютера
	- D) печати на принтере
	- Е) правильных ответов нет
- 20. Что необходимо иметь для проверки на вирус жесткого диска?
	- А) защищенную программу
	- В) загрузочную программу
	- С) файл с антивирусной программой
	- D) дискету с антивирусной программой, защищенную от записи
	- Е) правильных ответов нет
- 21. Под термином "поколение ЭВМ" понимают...

А) все счетные машины

В) все типы и модели ЭВМ, построенные на одних и тех же научных и технических принципах

С) совокупность машин, предназначенных для обработки, хранения и передачи информации

- D) все типы и модели ЭВМ, созданные в одной и той же стране
- Е) правильных ответов нет
- 22. Какой из способов подключения к Интернет обеспечивает наибольшие возможности для доступа к информационным ресурсам?
	- А) постоянное соединение по оптоволоконному каналу
	- В) удаленный доступ по коммутируемому телефонному каналу

С) постоянное соединение по выделенному телефонному каналу

D) терминальное соединение по коммутируемому телефонному каналу

Е) правильных ответов нет

- 23. Если на экране монитора появляется рябь или изображение начинает "плавать"...
	- А) надо увеличить разрешение монитора
	- В) надо проверить подключение мыши к системному блоку
	- С) надо выключить компьютер и включить его вновь
	- D) надо проверить надежность подключения монитора к видеокарте; возможно,
	- что неисправна видеокарта или монитор

Е) правильных ответов нет

24. Графическим редактором называется программа, предназначенная для...

- А) созлания графического образа текста
- В) редактирования вида и начертания шрифта
- С) работы с графическим изображением
- D) построения диаграмм
- Е) правильных ответов нет

25. Пикселизация изображений при увеличении масштаба - один из недостатков ...

- А) растровой графики
- В) векторной графики
- С) правильных ответов нет
- D) все ответы верны
- Е) текстового документа

# Вариант 2

1. Папка, в которую временно попадают удалённые объекты, называется...

А) Корзина

В) Оперативная

С) Портфель

D) Блокнот

Е) Временная

2. Текущий диск - это ...

А) диск, с которым пользователь работает в данный момент времени

B) CD-ROM

С) жесткий диск

D) диск, в котором хранится операционная система

Е) правильного ответа нет

3. Технология Plug and Play ...

А) позволяет синхронизировать работу компьютера и устройства

В) позволяет новым устройствам автоматически настраиваться под конфигурацию данного компьютера

С) используется вместо внешних устройств

D) правильных ответов нет

Е) все варианты правильные

4. Ярлык - это ...

А) копия файла, папки или программы

В) директория

С) графическое изображение файла, папки или программы

D) перемещенный файл, папка или программа

Е) правильных ответов нет

5. Задан полный путь к файлу C:\DOC\PROBA.TXT Каково полное имя файла?

A) DOC\PROBA.TXT

B) TXT

C) PROBA.TXT

D) C:\DOC\PROBA.TXT

Е) правильных ответов нет

6. Назовите правильную запись имени текстового файла:

А) \$sigma.txt

B) SIGMA.SYS

C) sigma.txt

D) sigma.сом

Е) правильных ответов нет

7. Файловую систему обычно изображают в виде дерева, где "ветки" - это каталоги (папки), а "листья" - это файлы (документы). Что может располагаться непосредственно в корневом каталоге, т.е. на "стволе" дерева?

А) ничего

B) только файлы

C) только каталоги

D) каталоги и файлы

Е) правильных ответов нет

8. Задан полный путь к файлу C:\DOC\PROBA.TXT Каково имя каталога, в котором находится файл? ...

А) ТХТ

B) C:\DOC\PROBA.TXT

C) PROBA.TXT

D) DOC

Е) правильных ответов нет

9. В процессе преобразования текстового файла из кодировки MS-DOS в кодировку Windows происходит ...

А) редактирование документа

B) форматирование документа

C) перекодировка символов

D) печать документа

Е) правильных ответов нет

10. Чему равен 1 байт?

А) 10 бит

B) 10 Кбайт

C) 8 бит

D) 1 бод

Е) правильных ответов нет

11. Бит - это...

А) логический элемент

B) минимальная единица информации

C) константа языка программирования

D) элемент алгоритма

Е) правильных ответов нет

12. Чему равен 1 Кбайт?

А) 1000 бит

B) 1000 байт

C) 1024 бит

D) 1024 байт

Е) правильных ответов нет

13. Растровый графический файл содержит цветное изображение с палитрой из 256 цветов

размером 10 х 10 точек. Каков информационный объем этого файла?

- А) 800 байт
- В) 400 бит
- С) 8 Кбайт
- D) 100 байт
- Е) правильных ответов нет
- 14. Система ASCII служит для кодирования...
- А) символов
- В) латинских букв

С) цифр

- D) букв национальных алфавитов
- Е) правильных ответов нет
- 15. Винчестер предназначен для ...
- А) для постоянного хранения информации, часто используемой при работе на компьютере
- В) подключения периферийных устройств к магистрали
- С) управления работой ЭВМ по заданной программе
- D) хранения информации, не используемой постоянно на компьютере
- Е) правильных ответов нет
- 16. Внешняя память служит для ...
- А) хранения информации внутри ЭВМ
- В) хранения оперативной, часто изменяющейся информации в процессе решения задачи
- С) обработки информации в данный момент времени
- D) долговременного хранения информации независимо от того, работает ЭВМ или нет
- Е) правильных ответов нет
- 17. Что из перечисленного не является носителем информации?
- А) книга
- В) географическая карта
- С) дискета с играми
- D) звуковая плата
- Е) правильных ответов нет
- 18. Информационная емкость стандартных CD-ROM дисков может достигать ...
- А) 1 Мбайт
- $B$ ) 1 $\Gamma$ б
- С) 650 Мбайт
- D) 650 Кбайт
- Е) правильных ответов нет
- 19. Какая программа не является антивирусной?
- A) AVP
- B) Defrag
- C) Norton Antivirus
- D) Dr Web
- Е) правильных ответов нет
- 20. Какие программы не относятся к антивирусным?
- А) программы-фаги
- В) программы сканирования
- С) программы-ревизоры
- D) прогаммы-детекторы
- Е) правильных ответов нет
- 21. Первые ЭВМ были созданы...
- А) в 40-е годы

В) в 60-е годы

С) в 70-е годы

D) в 80-е годы

Е) правильных ответов нет

22. Модем - это...

А) почтовая программа

В) сетевой протокол

С) сервер Интернет

D) техническое устройство

Е) правильных ответов нет

23. Если на экране нет указателя "мыши"...

А) неверно загрузилась операционная система

В) открыто слишком много окон

С) вышел из строя дисковод

D) "мышь" не подключена или подключена не к тому разъему системного блока

Е) правильных ответов нет

24. Минимальным объектом, используемым в растровом графическом редакторе, является

А) точка экрана (пиксель)

В) объект (прямоугольник, круг и т.д.)

С) палитра цветов

D) знакоместо A (символ)

Е) правильных ответов нет

25. В цветовой модели RGB установлены следующие параметры: 0, 255, 0. Какой ивет

будет соответствовать этим параметрам?

- А) черный
- В) красный
- С) зеленый
- D) синий
- Е) правильных ответов нет

#### Вариант 3

1. ОС Windows поддерживает длинные имена файлов. Длинным именем файла считается ...

А) любое имя файла без ограничения на количество символов в имени файла

- В) любое имя файла латинскими буквами, не превышающее 255 символов
- С) любое имя файла, не превышающее 255 символов
- D) любое имя

Е) правильных ответов нет

2. Внутренние команды - это ...

А) команды, предназначенные для создания файлов и каталогов

В) команды, встроенные в DOS

С) команды, которые имеют расширения .sys, .exe, .com

D) команды, которые имеют расширения txt, doc

Е) правильных ответов нет

3. ОС Windows предоставляет возможность работать с мультимедиа информацией. К таким программам не относится ...

A) VolumeControl (Регулятор звука)

B) Scan Disk (Диагностика)

C) Sound Recorder (Фонограф)

D) CD-Player (Лазерный проигрыватель)

E) правильных ответов нет

4. Какое имя соответствует жесткому диску?

А) А:

В) B:

 $C$ ) C:

D) правильных ответов нет

E) все ответы верны

5. Задан полный путь к файлу C:\DOC\PROBA.BMP Каково расширение файла, определяющее его тип?

А) PROBA.BMP

В) BMP

C) DOC\PROBA.BMP

D) C:\DOC\PROBA.BMP

E) правильных ответов нет

6. Укажите правильную запись имени файла:

А) #s3.txt

В) paper.doc

C) bas.c.txt

D) a.bgdk

E) documentl.c

7. Укажите команду создания каталога:

А) CHDIR

В) RMDIR

C) MKDIR

D) DIR/Р

E) ССМК

8. Укажите команду просмотра оглавления каталога:

А) CHDIR

В) RMDIR

C) MKDIR

D) DIR/Р

E) ММ/Р

9. Какое количество информации содержит один разряд шестнадцатеричного числа?

А) 1 бит В) 4 бита

C) 1 байт

D) 16 бит

E) правильных ответов нет

10. Как записывается десятичное число 5 в двоичной системе счисления?

А) 101

В) 110

C) 111

D) 100

E) правильных ответов нет

11. Сколько бит информации необходимо для кодирования одной буквы?

А) 1

В) 2

C) 8

D) 16

E) правильных ответов нет

12. Сколько байт в словах ИНФОРМАЦИОННЫЕ ТЕХНОЛОГИИ?

А) 24

B) 192

 $C$ ) 25

 $D$ ) 2

Е) правильных ответов нет

13. Бит - это...

А) логический элемент

В) минимальная единица информации, принимающая значение 0 или 1

С) минимальная единица информации, принимающая значение 0

D) минимальная единица информации, принимающая значение 1

Е) правильных ответов нет

14. Чему равен 1 Гбайт?

А) 210 Мбайт

В) 103 Мбайт

С) 1000 Мбит

D) 1 000 000 Кбайт

Е) 1 000 000 000 Кбайт

15. Укажите верное высказывание:

А) внутренняя память - это память высокого быстродействия и ограниченной емкости

В) внутренняя память предназначена для долговременного хранения информации

С) внутренняя память производит арифметические и логические действия

D) все ответы верны

Е) правильных ответов нет

16. ПЗУ - это память, в которой хранится...

А) информация, присутствие которой постоянно необходимо в компьютере

В) исполняемая в данный момент времени программа и данные, с которыми она непосредственно работает

С) программы, предназначенные для обеспечения диалога пользователя с ЭВМ

D) информация, когда ЭВМ работает

Е) правильных ответов нет

17. К внешним запоминающим устройствам относится ...

А) драйвер

В) монитор

С) процессор

D) жесткий диск

Е) правильных ответов нет

18. ОЗУ - это память, в которой хранится ...

А) информация, присутствие которой постоянно необходимо в компьютере

В) информация, независимо от того работает ЭВМ или нет

С) исполняемая в данный момент времени программа и данные, с которыми она непосредственно работает

D) программы, предназначенные для обеспечения диалога пользователя с ЭВМ

Е) правильных ответов нет

19. Как вирус может появиться в компьютере?

А) переместиться с гибкого диска

В) при решении математической задачи

С) при подключении к компьютеру модема

D) самопроизвольно

Е) правильных ответов нет

20. Как происходит заражение "почтовым" вирусом?

A) при открытии зараженного файла, присланного с письмом по e-mail

В) при подключении к почтовому серверу

С) при подключении к web-серверу, зараженному "почтовым" вирусом

D) при получении с письмом, присланном по e-mail, зараженного файла

Е) правильных ответов нет

21. Языки высокого уровня появились...

- A) в первой половине XX века
- B) во второй половине XX века
- С) в 1946 году
- D) в 1951 году
- Е) правильных ответов нет
- 22. Модем, передающий информацию со скоростью 28 800 бит/с, может передать две страницы текста (3 600 байт) в течение...
- А) 1 минуты
- В) 1 часа
- С) 1 секунды
- D) 1 дня

 $\overline{\phantom{a}}$ 

- Е) правильных ответов нет
- 23. Если компьютер не включается в сеть...
- А) отключите от компьютера внешние устройства
- В) проверьте соединение монитора и системного блока
- С) выключите компьютер, проверьте сетевую розетку и сетевой кабель
- D) необходимо заменить "мышь"
- Е) правильных ответов нет

24. Деформация изображения при изменении размера рисунка - один из недостатков

- А) векторной графики
- В) растровой графики
- С) правильных ответов нет
- D) текстового редактора
- Е) табличного процессора
- 25. Большой размер файла один из недостатков ...
- А) растровой графики
- В) векторной графики
- С) правильных ответов нет
- D) все ответы верны
- Е) текстового документа

# Вариант 4

- 1. Какие функции выполняет программа command.com?
- А) обрабатывает команды, вводимые пользователем
- В) хранит все команды операционной системы
- С) обрабатывает команды и программы, выполняемые при каждом запуске компьютера
- D) хранит все команды, которые использует пользователь в своей работе
- Е) правильных ответов нет
- 2. Загрузчик операционной системы служит для ...
- А) загрузки программ в оперативную память ЭВМ
- В) обработки команд, введенных пользователем
- C) считывания в память модулей операционной системы io.sys и msdos.sys
- D) подключения устройств ввода-вывода
- Е) правильных ответов нет
- 3. К функциональным возможностям ОС Windows не относится ...
- А) поддержка мультимедиа

B) технология Plug and Play

С) поддержка имен файлов только формата 8.3

D) многозадачность

Е) правильных ответов нет

4. Текущий каталог - это каталог ...

А) в котором хранятся все программы операционной системы

В) объем которого изменяется при работе компьютера

С) с которым работает или работал пользователь на данном диске

D) в котором находятся файлы, созданные пользователем

Е) правильных ответов нет

5. Укажите команду создания файла:

 $A)CD$ 

B) COPY

C) COPY CON

D) MD

Е) правильных ответов нет

6. Каково наиболее распространенное расширение в имени текстовых файлов?

- $A)$  \*.TXT
- $B)$  \*.COM

 $C$ ) \*. $BMP$ 

 $D)$  \*.EXE

Е) правильных ответов нет

7. Укажите команду удаления каталога:

A) REN

 $B)$  CD

 $C)$  RD

D) DEL

- Е) правильных ответов нет
- 8. Назовите правильную запись имени каталога:

A) SIGMA.TXT

B) SIGMA11 ITOG

 $C$ ) suitimator 1

D) SIGMA

Е) правильных ответов нет

- 9. Растровый графический файл содержит черно-белое изображение (без градаций серого) размером 100 х 100 точек. Каков информационный объем этого файла?
- А) 10000 бит
- В) 10000 байт
- С) 10 Кбайт
- D) 1000 бит

Е) правильных ответов нет

10. Сколько существует различных кодировок букв русского алфавита?

А) олна

- B) две (MS-DOS, Windows)
- C) три (MS-DOS, Windows, Macintosh)
- D) пять (MS-DOS, Windows, Macintosh, KOИ-8, ISO)
- Е) правильных ответов нет
- 11. В детской игре "Угадай число" первый участник загадал целое число в промежутке от 1 до 8. Второй участник задает вопросы: "Загаданное число больше числа ...?" Какое количество вопросов при правильной стратегии (интервал чисел в каждом вопросе делится пополам) гарантирует угадывание?

 $A)$  1

 $B)2$ 

 $C$ ) 3

 $D$ ) 4

Е) правильных ответов нет

- 12. Какое количество информации содержит один разряд двоичного числа?
- А) 1 байт
- В) 3 бита
- С) 4 бит
- **D**) 1 бит
- Е) правильных ответов нет
- 13. В детской игре "Угадай число" первый участник загадал целое число в промежутке от 1 до 16. Второй участник задает вопросы: "Загаданное число больше числа ...?" Какое количество вопросов при правильной стратегии (интервал чисел в каждом вопросе делится пополам) гарантирует угадывание?

 $A)$  2

- $B)3$
- $C$ ) 4
- $D)$  5
- Е) правильных ответов нет
- 14. Как записывается и передается физическая информации в ЭВМ?
- А) цифрами
- В) с помощью программ
- С) представляется в форме электрических сигналов
- D) все варианты верны
- Е) правильных ответов нет
- 15. Запись и считывание, информации в дисководах для гибких дисков осуществляются с помощью...
- А) сенсорного датчика
- В) лазера
- С) магнитной головки
- D) термоэлемента
- Е) правильных ответов нет
- 16. 44-скоростной CD-ROM дисковод ...
- А) читает только специальные 44-скоростные CD-ROM диски
- В) имеет 44 различные скорости вращения диска
- С) имеет в 44 раза меньшую скорость вращения диска, чем односкоростной СD-**ROM**
- D) имеет в 44 раза большую скорость вращения диска, чем односкоростной CD-**ROM**
- Е) правильных ответов нет
- 17. Какое устройство обладает наибольшей скоростью обмена информацией?
- А) жесткий диск
- В) дисковод для гибких дисков
- С) CD-ROM дисковод
- D) микросхемы оперативной памяти
- Е) правильных ответов нет
- 18. Что такое Кэш-память?
- А) память, предназначенная для долговременного хранения информации, независимо от
- того, работает ЭВМ или нет
- В) это сверхоперативная память, в которой хранятся наиболее часто используемые участки оперативной памяти

С) память, в которой хранятся системные файлы операционной системы

D) память, в которой обрабатывается одна программа в данный момент времени

Е) правильных ответов нет

19. Как обнаруживает вирус программа-ревизор?

А) контролирует важные функции компьютера и пути возможного заражения

В) отслеживает изменения загрузочных секторов дисков

С) при открытии файла подсчитывает контрольные суммы и сравнивает их с данными,

храняшимися в базе данных

D) периодически проверяет все имеющиеся на дисках файлы

Е) все ответы правильные

20. Компьютерным вирусом является...

А) программа проверки и лечения дисков

В) любая программа, созданная на языках низкого уровня

С) программа, скопированная с плохо отформатированной дискеты

D) специальная программа небольшого размера, которая может приписывать себя к

другим программам, она обладает способностью " размножаться "

Е) правильных ответов нет

21. Машины первого поколения были созданы на основе...

А) транзисторов

В) электронно-вакуумных ламп

С) зубчатых колес

 $D$ ) реле

Е) правильных ответов нет

22. Электронная почта (e-mail) позволяет передавать...

А) только сообщения

В) только файлы

С) сообщения и приложенные файлы

D) видеоизображения

Е) правильных ответов нет

23. Какая наиболее типичная ошибка наблюдается при загрузке операционной системы?

А) "залипание" клавиш на клавиатуре

В) в дисковод вставлена дискета, не являющаяся системной

C) загрязнение валиков, соприкасающихся с обрезиненным шариком «мыши»

D) электромеханические неполадки принтера

Е) электромеханические неполадки сканера

24. С помощью графического редактора Paint можно...

А) создавать и редактировать графические изображения

В) редактировать вид и начертание шрифта

С) настраивать анимацию графических объектов

D) строить графики

Е) правильных ответов нет

25. Физический размер изображения может измеряться в ...

A) точках на дюйм (dpi)

В) мм. см. люймах или пикселах

С) пикселах

 $D)$  MM,  $CM$ 

Е) правильных ответов нет

#### Ключи к тестам

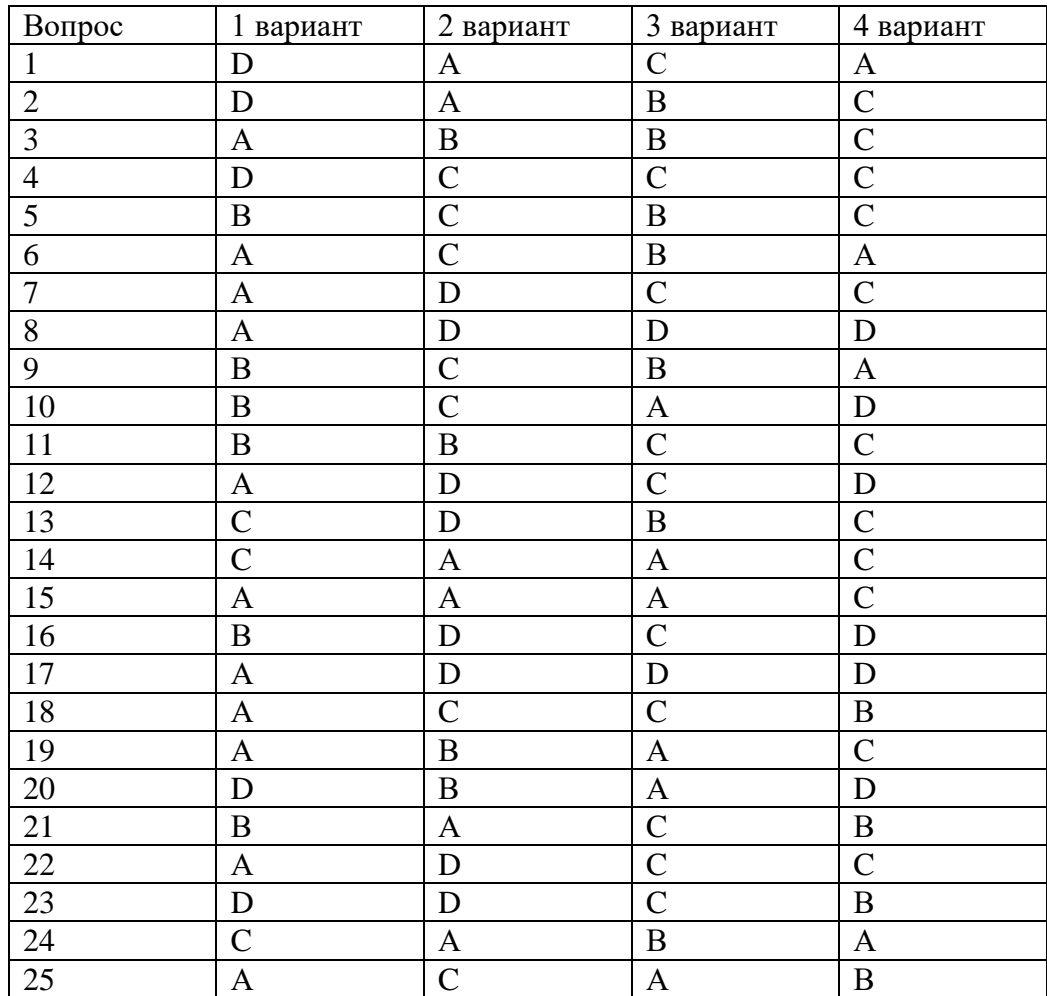

#### **Критерии оценки теста**

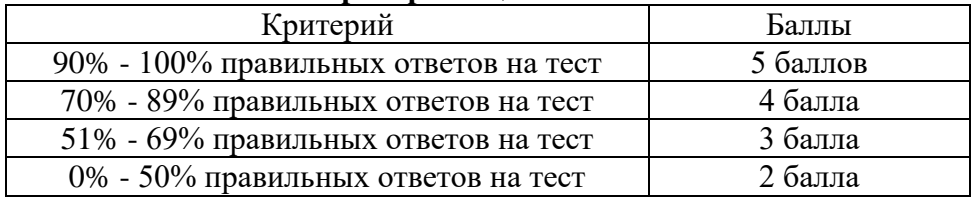

#### **Тема: «Использование ActiveDirectory - пользователи и компьютеры»**

- 1. Эти службы предоставляют возможности управления любыми ресурсами и сервисами из любой точки независимо от размеров сети, используемых операционных систем и сложности оборудования.
	- a. Сервисные службы
	- b. Сетевые службы
	- c. +Службы каталогов
	- d. Службы управления
- 2. Как администратор может удалить права доступа на ресурсы сети в случае увольнения сотрудника?
	- a. удалить имя пользователя и пароль.
	- b. +удалить учетную запись пользователя из службы каталогов.
	- c. удалить учетную запись пользователя из службы управления.
- 3. Основное назначение службы каталогов:
	- a. Назначение прав доступа на ресурсы сети.
	- b. Создание учетных записей пользователей.
- c. +Управление сетевой безопасностью.
- 4. База данных учетных записей пользователей, групп пользователей и компьютеров, с помощью которой осуществляется управление доступом к сетевым ресурсам – это основа…
	- a. иерархической структуры базы данных DNS
	- b. логической структуры корпоративных сетей
	- c. +сетевой безопасности
	- d. функционирования протокола TCP/IP
- 5. Перечислить модели управления безопасностью:
	- a. Модель «Клиент-сервер».
	- b. Иерархическая доменная модель.
	- c. +Модель «Рабочая группа».
	- d. +Централизованная доменная модель.
- 6. Модель «Рабочая группа» предназначена для использования:
	- a. +в небольших одноранговых сетях (3–10 компьютеров)
	- b. в сетях «клиент-сервер» масштаба предприятия
	- c. в городских сетях среднего масштаба
- 7. Эта модель управления безопасностью основана на том, что каждый компьютер в сети с операционными системами Windows NT/2000/XP/2003 имеет свою собственную локальную базу данных учетных записей и с помощью этой локальной БД осуществляется управление доступом к ресурсам данного компьютера.
	- a. Модель «Клиент-сервер».
	- b. +Модель «Рабочая группа».
	- c. Централизованная доменная модель.
- 8. В модели «Рабочая группа» локальная БД учетных записей хранится:
	- a. В реестре операционной системы.
	- b. В сетевом
- 9. В модели «Рабочая группа» базы данных отдельных компьютеров:
	- a. Объединены в общую базу данных.
	- b. +Полностью изолированы друг от друга и никак не связаны между собой.
	- c. Связаны между собой.
- 10. В этой модели существует единая база данных служб каталогов, доступная всем компьютерам сети:
	- a. Модель «Клиент-сервер».
	- b. Модель «Рабочая группа».
	- c. +Централизованная доменная модель.
- 11. В этой модели управления безопасностью устанавливаются специализированные серверы, называемые контроллерами домена…
	- a. Модель «Клиент-сервер».
	- b. Модель «Рабочая группа».
	- c. +Централизованная доменная модель.
- 12. В доменной модели управления безопасностью пользователь регистрируется на компьютере («входит в систему»)…
	- a. с именем домена
	- b. +со своей доменной учетной записью
	- c. со своим логином и паролем
- 13. В доменной модели управления безопасностью с помощью доменной базы данных осуществляется централизованное управление доступом к сетевым ресурсам независимо от…
	- a. +Количества компьютеров в сети.
	- b. Количества учетных записей в доменной базе данных.
- с. Компьютера, на котором была выполнена регистрация.
- 14. Основной единицей системы безопасности Active Directory является:
	- а. Группа
	- $b. +$ Ломен.
	- с. Сетевой узел
	- $d$  Xoc $\tau$
- 15. База данных домена содержит: (Учетные записи пользователей, групп и компьютеров)
- 16. Контроллеры домена это:

(Специальные серверы, которые хранят соответствующую данному домену часть базы данных Active Directory)

- 17. Основные функции контроллеров домена:
	- а. Хранение БД Active Directory.
	- b. Синхронизация изменений в Active Directory.
	- с. Аутентификация пользователей.
- 18. Установите соответствие между основными функциями контроллеров домена и их определениями:

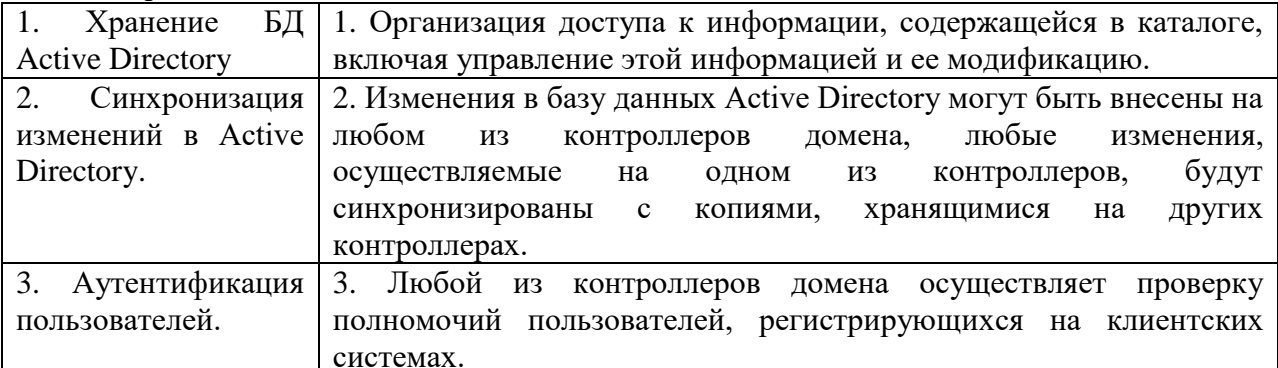

19. Рекомендуется в каждом домене устанавливать...

- а. +Не менее двух контроллеров домена.
- b. Только один контроллер домена.
- с. Более десяти контроллеров домена.
- 20. Почему в каждом домене устанавливается не менее двух контроллеров домена?
	- а. Для защиты от потери БД Active Directory в случае выхода из строя какого-либо контроллера.
	- b. Для распределения нагрузки между контроллерами.
- 21. Набор доменов, которые используют единое связанное пространство имен, называется...
	- а.  $+ \text{Jeевом.}$
	- $h.$  Зоной.
	- $c.$   $\pi$

# Вариант 1

1. Назвать основные операции при прокладке кабеля в траншее?

2. Какими способами крепят трос лебедки к кабелю при его раскатке тяжением с неподвижно установленного барабана?

3. На каком этапе ступенчатой разделки кабеля при изготовлении концевой заделки снимают металлическое кольцо герметической оболочки, образованное кольцевыми надрезами?

4. В чем сущность «прпозвонки2 кабеля и какими способами это можно сделать?

5. Как испытывают кабельную линию на напряжение 1000В перед сдачей в эксплуатацию?

6. Какими способами прокладывают кабель в траншее?

# **Вариант 2**

1. Какими способами соединяют токоведущие жилы кабеля?

2. Для чего и как создают запас кабеля при его укладке в траншею?

3. Какие типы концевых кабельных заделок применяют для кабелей на напряжение до 1000В?

4. Как осуществляется заземление в кабельных линиях?

5. Что означает «сфазировать два кабеля» и как это можно сделать?

6. Какими способами прокладывают кабель в помещении?

#### **Раздел «Установка и настройка подключения к сети Интернет»**

Задание #1

Вопрос:

Как подразделяют службы Интернета?

Выберите несколько из 4 вариантов ответа:

1) Технологические

2) Информационные

3) Коммуникационные

4) Формальные

Задание #2

Вопрос:

Что относят к коммуникационным службам?

Выберите несколько из 7 вариантов ответа:

1) Службы мгновенного обмена сообщениями

2) Web-2-сервисы

3) WWW

4) Видеоконференция

5) Службы передачи файлов

6) IP-телефония

7) Электронная почта

Задание #3

Вопрос:

Что относят к информационным службам?

Выберите несколько из 7 вариантов ответа:

1) Web-2-сервисы

2) Службы мгновенного обмена сообщениями

3) IP-телефония

4) WWW

5) Видеоконференция

6) Службы передачи файлов

7) Электронная почта

Задание #4

Вопрос:

Выберите правильный формат ящика

Выберите один из 3 вариантов ответа:

1) адрес  $cepBepa@$ имя

2) имя@адрес сервера

3) имя сервера@сайт

Задание #6

Вопрос:

Что такое мессенджеры?

Выберите один из 4 вариантов ответа:

1) Программы, предназначенные для обмена электронными письмами

2) Программы, предназначенные для быстрой отправки сообщений

3) Технология, использующая сети передачи данных в качестве основного средства передачи голоса.

4) Технология, обеспечивающая одновременную передачу видео и звука на расстоянии с помощью компьютеров

Задание #5

Вопрос:

Что такое почтовый клиент?

Выберите один из 4 вариантов ответа:

1) Программы, предназначенные для быстрой отправки сообщений

2) Технология, обеспечивающая одновременную передачу видео и звука на расстоянии с помощью компьютеров

3) Технология, использующая сети передачи данных в качестве основного средства передачи голоса.

4) Программы, предназначенные для обмена электронными письмами

Задание #6

Вопрос:

Что такое IP-телефония?

Выберите один из 4 вариантов ответа:

1) Технология, использующая сети передачи данных в качестве основного средства передачи голоса.

2) Программы, предназначенные для обмена электронными письмами

3) Программы, предназначенные для быстрой отправки сообщений

4) Технология, обеспечивающая одновременную передачу видео и звука на расстоянии с помощью компьютеров

Задание #7

Вопрос:

Что такое видеоконференция?

Выберите один из 4 вариантов ответа:

1) Технология, использующая сети передачи данных в качестве основного средства передачи голоса.

2) Программы, предназначенные для быстрой отправки сообщений

3) Технология, обеспечивающая одновременную передачу видео и звука на расстоянии с помощью компьютеров

4) Программы, предназначенные для обмена электронными письмами

Задание #8

Вопрос:

Выберите популярные мессенджеры

Выберите несколько из 7 вариантов ответа:

1) ICQ

2) Miranda

3) PowerPoint

4) QIP

5) Nero

6) Opera

7) Skype

Задание #9

Вопрос:

Какие существуют виды видеоконференций?

Выберите несколько из 4 вариантов ответа: 1) Ассиметричные 2) Синхронные 3) Интерактивные 4) Симметричные Задание #10 Вопрос: Для чего необходим протокол FTP? Выберите один из 3 вариантов ответа: 1) оптимизирован для передачи файлов 2) оптимизирован для хранения файлов 3) оптимизирован для удаления файлов Задание #11 Вопрос: С помощью чего происходит взаимодействие в WWW? Выберите один из 3 вариантов ответа: 1) с помощью протокола POP3 2) с помощью протокола SMTP 3) с помощью протокола HTTP Задание #12 Вопрос: Что относится к сервисам Web-2.0? Выберите несколько из 5 вариантов ответа: 1) Социальные сети 2) Блоги 3) Вики сайты 4) Живой журнал 5) Файловые обменники Задание #13 Вопрос: По какому протоколу осуществляется передача файлов в сети Интернет? Варианты ответов 1) FTP 2) по модему 3) HTTP 4) E-mail Задание #14 Вопрос: POP3, SMTP — это протоколы Варианты ответов 1) служб телеконференция 2) форумов прямого общения 3) Интернет-телефонии 4) электронной почты Задание #15 Вопрос: Задан адрес электронной почты в сети Интернет: username@school.msk.ru. Укажите имя владельца этого электронного адреса. Варианты ответов 1) username 2) user 3) school.msk.ru

4) school.msk Задание #16 Вопрос: Если в чате, форуме, гостевой книге Вас оскорбили или умышленно обидели, то нужно Варианты ответов 1) обидеться и уйти 2) ответить в том же стиле 3) не поддаваться на провокацию 4) пожаловаться администратору Задание #17 Вопрос: Как называется средство обеспечения определенных услуг для пользователей сети Интернет? Варианты ответов 1) Домен 2) Сайт 3) Служба Задание #18 Вопрос: Как иначе называется уникальный адрес страницы в Интернете Варианты ответов 1) PDF 2) WWW 3) URL Задание #19 Вопрос: Что стоит в конце названия протокола? Варианты ответов  $1)$  /  $2)$  :// 3) .com Задание #20 Вопрос: Что осуществляется по протоколу FTP? Варианты ответов 1) Передача файлов 2) Доступ к почтовому ящику 3) Поиск информации в сети Задание #21 Вопрос: Как называется служба, предоставляющая пользователю место под его файлы и круглосуточный доступ к ним? Варианты ответов 1) Форум 2) Электронная почта 3) Файлообменник Задание #22 Вопрос: Укажите одну из самых первых коммуникационных служб Интернета. Варианты ответов 1) Электронная почта 2) Социальные сети

3) Форум

Задание #23

Вопрос:

На сервере info.edu находится файл list.doc, доступ к которому осуществляется по протоколу ftp. Фрагменты адреса данного файла закодированы буквами а, b, с… g. Запишите последовательность этих букв, которая кодирует адрес указанного файла в Интернете.

- 1) info
- 2) list
- $3)$  ://
- 4) .doc
- $5)$  ftp
- 6) .edu

7) /

Задание #24

Вопрос:

В таблице приведены запросы к поисковому серверу. Расположите номера запросов в порядке возрастания количества страниц, которые найдет поисковый сервер по каждому запросу. Для обозначения логической операции "ИЛИ" в запросе используется символ |, а для логической операции " $W$ " – &.

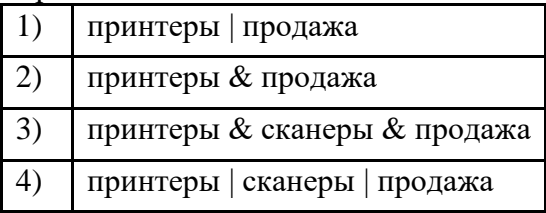

#### **Раздел «Обеспечение безопасности информации»**

Вопрос 1: Кто является основным ответственным за определение уровня классификации информации?

Варианты ответа:

а) Руководитель среднего звена

б) Высшее руководство

в) Владелец

г) Пользователь

Вопрос 2: Какая категория является наиболее рискованной для компании с точки зрения вероятного мошенничества и нарушения безопасности?

Варианты ответа:

а) Сотрудники

б) Хакеры

в) Атакующие

г) Контрагенты (лица, работающие по договору)

Вопрос 3: Если различным группам пользователей с различным уровнем доступа требуется доступ к одной и той же информации, какое из указанных ниже действий следует предпринять руководству?

Варианты ответа:

а) Снизить уровень безопасности этой информации для обеспечения ее доступности и удобства использования

б) Требовать подписания специального разрешения каждый раз, когда человеку требуется доступ к этой информации

в) Улучшить контроль за безопасностью этой информации

г) Снизить уровень классификации этой информации

Вопрос 4: Что самое главное должно продумать руководство при классификации данных? Варианты ответа:

а) Типы сотрудников, контрагентов и клиентов, которые будут иметь доступ к данным

б) Необходимый уровень доступности, целостности и конфиденциальности

в) Оценить уровень риска и отменить контрмеры

г) Управление доступом, которое должно защищать данные

Вопрос 5: Кто в конечном счете несет ответственность за гарантии того, что данные классифицированы и защищены?

Варианты ответа:

а) Владельцы данных

б) Пользователи

в) Администраторы

г) Руководство

Вопрос 6: Что такое процедура?

Варианты ответа:

а) Правила использования программного и аппаратного обеспечения в компании

б) Пошаговая инструкция по выполнению задачи

в) Руководство по действиям в ситуациях, связанных с безопасностью, но не описанных в стандартах

г) Обязательные действия

Вопрос 7: Какой фактор наиболее важен для того, чтобы быть уверенным в успешном обеспечении безопасности в компании?

Варианты ответа:

а) Поддержка высшего руководства

б) Эффективные защитные меры и методы их внедрения

в) Актуальные и адекватные политики и процедуры безопасности

г) Проведение тренингов по безопасности для всех сотрудников

Вопрос 8: Когда целесообразно не предпринимать никаких действий в отношении выявленных рисков?

Варианты ответа:

а) Никогда. Для обеспечения хорошей безопасности нужно учитывать и снижать все риски

б) Когда риски не могут быть приняты во внимание по политическим соображениям

в) Когда необходимые защитные меры слишком сложны

г) Когда стоимость контрмер превышает ценность актива и потенциальные потери

Вопрос 9: Что такое политики безопасности?

Варианты ответа:

а) Пошаговые инструкции по выполнению задач безопасности

б) Общие руководящие требования по достижению определенного уровня безопасности

в) Широкие, высокоуровневые заявления руководства

г) Детализированные документы по обработке инцидентов безопасности

Вопрос 10: Какая из приведенных техник является самой важной при выборе конкретных защитных мер?

Варианты ответа:

а) Анализ рисков

б) Анализ затрат / выгоды

в) Результаты ALE

г) Выявление уязвимостей и угроз, являющихся причиной риска

Вопрос 11: Что лучше всего описывает цель расчета ALE?

Варианты ответа:

а) Количественно оценить уровень безопасности среды

б) Оценить возможные потери для каждой контрмеры

в) Количественно оценить затраты / выгоды

г) Оценить потенциальные потери от угрозы в год

Вопрос 12: Тактическое планирование – это:

Варианты ответа:

а) Среднесрочное планирование

б) Долгосрочное планирование

в) Ежедневное планирование

г) Планирование на 6 месяцев

Вопрос 13: Что является определением воздействия (exposure) на безопасность?

Варианты ответа:

а) Нечто, приводящее к ущербу от угрозы

б) Любая потенциальная опасность для информации или систем

в) Любой недостаток или отсутствие информационной безопасности

г) Потенциальные потери от угрозы

Вопрос 14: Эффективная программа безопасности требует сбалансированного применения:

Варианты ответа:

а) Технических и нетехнических методов

б) Контрмер и защитных механизмов

в) Физической безопасности и технических средств защиты

г) Процедур безопасности и шифрования

Вопрос 15: Функциональность безопасности определяет ожидаемую работу механизмов безопасности, а гарантии определяют:

Варианты ответа:

а) Внедрение управления механизмами безопасности

б) Классификацию данных после внедрения механизмов безопасности

в) Уровень доверия, обеспечиваемый механизмом безопасности

г) Соотношение затрат / выгод

Вопрос 16: Какое утверждение является правильным, если взглянуть на разницу в целях безопасности для коммерческой и военной организации?

Варианты ответа:

а) Только военные имеют настоящую безопасность

б) Коммерческая компания обычно больше заботится о целостности и доступности данных, а военные – о конфиденциальности

в) Военным требуется больший уровень безопасности, т.к. их риски существенно выше

г) Коммерческая компания обычно больше заботится о доступности и конфиденциальности данных, а военные – о целостности

Вопрос 17: Как рассчитать остаточный риск?

Варианты ответа:

а) Угрозы х Риски х Ценность актива

б) (Угрозы х Ценность актива х Уязвимости) х Риски

в) SLE x Частоту = ALE г) (Угрозы х Уязвимости х Ценность актива) x Недостаток контроля

Вопрос 18: Что из перечисленного не является целью проведения анализа рисков? Варианты ответа:

а) Делегирование полномочий

б) Количественная оценка воздействия потенциальных угроз

в) Выявление рисков

г) Определение баланса между воздействием риска и стоимостью необходимых контрмер Вопрос 19: Что из перечисленного не является задачей руководства в процессе внедрения и сопровождения безопасности?

Варианты ответа:

а) Поддержка

б) Выполнение анализа рисков

в) Определение цели и границ

г) Делегирование полномочий

Вопрос 20: Почему при проведении анализа информационных рисков следует привлекать к этому специалистов из различных подразделений компании?

Варианты ответа:

а) Чтобы убедиться, что проводится справедливая оценка

б) Это не требуется. Для анализа рисков следует привлекать небольшую группу специалистов, не являющихся сотрудниками компании, что позволит обеспечить беспристрастный и качественный анализ

в) Поскольку люди в различных подразделениях лучше понимают риски в своих подразделениях и смогут предоставить максимально полную и достоверную информацию для анализа

г) Поскольку люди в различных подразделениях сами являются одной из причин рисков, они должны быть ответственны за их оценку

Вопрос 21: Что является наилучшим описанием количественного анализа рисков? Варианты ответа:

а) Анализ, основанный на сценариях, предназначенный для выявления различных угроз безопасности

б) Метод, используемый для точной оценки потенциальных потерь, вероятности потерь и рисков

в) Метод, сопоставляющий денежное значение с каждым компонентом оценки рисков

г) Метод, основанный на суждениях и интуиции

Вопрос 22: Почему количественный анализ рисков в чистом виде не достижим? Варианты ответа:

а) Он достижим и используется

б) Он присваивает уровни критичности. Их сложно перевести в денежный вид.

в) Это связано с точностью количественных элементов

г) Количественные измерения должны применяться к качественным элементам

Вопрос 23: Если используются автоматизированные инструменты для анализа рисков, почему все равно требуется так много времени для проведения анализа?

Варианты ответа:

а) Много информации нужно собрать и ввести в программу

б) Руководство должно одобрить создание группы

в) Анализ рисков не может быть автоматизирован, что связано с самой природой оценки г) Множество людей должно одобрить данные

Вопрос 24: Какой из следующих законодательных терминов относится к компании или человеку, выполняющему необходимые действия, и используется для определения обязательств?

Варианты ответа:

а) Стандарты

б) Должный процесс (Due process)

в) Должная забота (Due care)

г) Снижение обязательств

Вопрос 25: Что такое CobiT и как он относится к разработке систем информационной безопасности и программ безопасности?

Варианты ответа:

а) Список стандартов, процедур и политик для разработки программы безопасности

б) Текущая версия ISO 17799

в) Структура, которая была разработана для снижения внутреннего мошенничества в компаниях

г) Открытый стандарт, определяющий цели контроля

Вопрос 26: Из каких четырех доменов состоит CobiT?

Варианты ответа:

а) Планирование и Организация, Приобретение и Внедрение, Эксплуатация и Сопровождение, Мониторинг и Оценка

б) Планирование и Организация, Поддержка и Внедрение, Эксплуатация и Сопровождение, Мониторинг и Оценка

в) Планирование и Организация, Приобретение и Внедрение, Сопровождение и Покупка, Мониторинг и Оценка

г) Приобретение и Внедрение, Эксплуатация и Сопровождение, Мониторинг и Оценка Вопрос 27: Что представляет собой стандарт ISO/IEC 27799?

Варианты ответа:

а) Стандарт по защите персональных данных о здоровье

б) Новая версия BS 17799

в) Определения для новой серии ISO 27000

г) Новая версия NIST 800-60

Вопрос 28: CobiT был разработан на основе структуры COSO. Что является основными целями и задачами COSO?

Варианты ответа:

а) COSO – это подход к управлению рисками, который относится к контрольным объектам и бизнес-процессам

б) COSO относится к стратегическому уровню, тогда как CobiT больше направлен на операционный уровень

в) COSO учитывает корпоративную культуру и разработку политик

г) COSO – это система отказоустойчивости

Вопрос 29: OCTAVE, NIST 800-30 и AS/NZS 4360 являются различными подходами к реализации управления рисками в компаниях. В чем заключаются различия между этими методами?

Варианты ответа:

а) NIST и OCTAVE являются корпоративными

б) NIST и OCTAVE ориентирован на ИТ

в) AS/NZS ориентирован на ИТ

г) NIST и AS/NZS являются корпоративными

Вопрос 30: Какой из следующих методов анализа рисков пытается определить, где вероятнее всего произойдет сбой?

Варианты ответа:

а) Анализ связующего дерева

б) AS/NZS

в) NIST

г) Анализ сбоев и дефектов

Вопрос 31: Что было разработано, чтобы помочь странам и их правительствам построить законодательство по защите персональных данных похожим образом?

Варианты ответа:

а) Безопасная OECD

б) ISOIEC

в) OECD

г) CPTED

Вопрос 32: Символы шифруемого текста перемещаются по определенным правилам внутри шифруемого блока этого текста, это метод:

Варианты ответа:

а) гаммирования;

б) подстановки;

в) кодирования;

г) перестановки;

д) аналитических преобразований.

Вопрос 33: Символы шифруемого текста заменяются другими символами, взятыми из одного или нескольких алфавитов, это метод:

Варианты ответа:

а) кодирования;

б) перестановки;

в) аналитических преобразований.

Вопрос 34: Символы шифруемого текста последовательно складываются с символами некоторой специальной последовательности, это метод:

Варианты ответа:

а) гаммирования;

б) подстановки;

в) кодирования;

г) перестановки;

д) аналитических преобразований.

Вопрос 35: Защита информации от утечки это деятельность по предотвращению:

Варианты ответа:

а) получения защищаемой информации заинтересованным субъектом с нарушением установленных правовыми документами или собственником, владельцем информации прав или правил доступа к защищаемой информации;

б) воздействия с нарушением установленных прав и/или правил на изменение информации, приводящего к искажению, уничтожению, копированию, блокированию доступа к информации, а также к утрате, уничтожению или сбою функционирования носителя информации;

в) воздействия на защищаемую информацию ошибок пользователя информацией, сбоя технических и программных средств информационных систем, а также природных явлений;

г) неконтролируемого распространения защищаемой информации от ее разглашения, несанкционированного доступа;

д) несанкционированного доведения защищаемой информации до неконтролируемого количества получателей информации.

Вопрос 36: Показать правильные ответы Защита информации это:

Варианты ответа:

а) процесс сбора, накопления, обработки, хранения, распределения и поиска информации;

б) преобразование информации, в результате которого содержание информации становится непонятным для субъекта, не имеющего доступа;

в) получение субъектом возможности ознакомления с информацией, в том числе при помощи технических средств;

г) совокупность правил, регламентирующих порядок и условия доступа субъекта к информации и ее носителям;

д) деятельность по предотвращению утечки информации, несанкционированных и непреднамеренных воздействий на неё.

Вопрос 37: Естественные угрозы безопасности информации вызваны:

Варианты ответа:

а) деятельностью человека;

б) ошибками при проектировании АСОИ, ее элементов или разработке программного обеспечения;

в) воздействиями объективных физических процессов или стихийных природных явлений, независящих от человека;

г) корыстными устремлениями злоумышленников;

д) ошибками при действиях персонала.

Вопрос 38: Искусственные угрозы безопасности информации вызваны:

Варианты ответа:

а) деятельностью человека;

б) ошибками при проектировании АСОИ, ее элементов или разработке программного обеспечения;

в) воздействиями объективных физических процессов или стихийных природных явлений, независящих от человека;

г) корыстными устремлениями злоумышленников;

д) ошибками при действиях персонала.

Вопрос 39: К основным непреднамеренным искусственным угрозам АСОИ относится: Варианты ответа:

а) физическое разрушение системы путем взрыва, поджога и т.п.;

б) перехват побочных электромагнитных, акустических и других излучений устройств и линий связи;

в) изменение режимов работы устройств или программ, забастовка, саботаж персонала, постановка мощных активных помех и т.п.;

г) чтение остаточной информации из оперативной памяти и с внешних запоминающих устройств;

д) неумышленные действия, приводящие к частичному или полному отказу системы или разрушению аппаратных, программных, информационных ресурсов системы.

Вопрос 40: К посторонним лицам нарушителям информационной безопасности относится: Варианты ответа:

а) представители организаций, взаимодействующих по вопросам обеспечения жизнедеятельности организации;

б) персонал, обслуживающий технические средства;

в) технический персонал, обслуживающий здание;

г) пользователи;

д) сотрудники службы безопасности.

е) представители конкурирующих организаций.

ё) лица, нарушившие пропускной режим;

Вопрос 41: Спам, который имеет цель опорочить ту или иную фирму, компанию, политического кандидата и т.п:

Варианты ответа:

а) черный пиар;

б) фишинг;

в) нигерийские письма;

г) источник слухов;

д) пустые письма.

Вопрос 42: Спам распространяет поддельные сообщения от имени банков или финансовых компаний, целью которых является сбор логинов, паролей и пин-кодов пользователей:

Варианты ответа:

а) черный пиар;

б) фишинг;

в) нигерийские письма;

г) источник слухов;

д) пустые письма.

Вопрос 43: Антивирус обеспечивает поиск вирусов в оперативной памяти, на внешних носителях путем подсчета и сравнения с эталоном контрольной суммы:

Варианты ответа:

а) детектор;

б) доктор;

в) сканер;

г) ревизор;

д) сторож.

Вопрос 44: Антивирус не только находит зараженные вирусами файлы, но и "лечит" их, т.е. удаляет из файла тело программы вируса, возвращая файлы в исходное состояние: Варианты ответа:

а) детектор;

б) доктор;

в) сканер;

г) ревизор;

д) сторож.

Вопрос 45: Антивирус запоминает исходное состояние программ, каталогов и системных областей диска когда компьютер не заражен вирусом, а затем периодически или по команде пользователя сравнивает текущее состояние с исходным:

Варианты ответа:

а) детектор;

б) доктор;

в) сканер;

г) ревизор;

д) сторож.

Вопрос 46: Антивирус представляет собой небольшую резидентную программу, предназначенную для обнаружения подозрительных действий при работе компьютера, характерных для вирусов:

Варианты ответа:

а) детектор;

б) доктор;

в) сканер;

г) ревизор;

д) сторож.

Вопрос 47: Активный перехват информации это перехват, который:

Варианты ответа:

а) заключается в установке подслушивающего устройства в аппаратуру средств обработки информации;

б) основан на фиксации электромагнитных излучений, возникающих при функционировании средств компьютерной техники и коммуникаций;

в) неправомерно использует технологические отходы информационного процесса;

г) осуществляется путем использования оптической техники;

д) осуществляется с помощью подключения к телекоммуникационному оборудованию компьютера.

Вопрос 48: Перехват, который заключается в установке подслушивающего устройства в аппаратуру средств обработки информации называется:

Варианты ответа:

а) активный перехват;

б) пассивный перехват;

в) аудиоперехват;

г) видеоперехват;

д) просмотр мусора.

Вопрос 49: Перехват, который основан на фиксации электромагнитных излучений, возникающих при функционировании средств компьютерной техники и коммуникаций называется:

Варианты ответа:

- а) активный перехват;
- б) пассивный перехват;
- в) аудиоперехват;
- г) видеоперехват;
- д) просмотр мусора.

Вопрос 50: Перехват, который осуществляется путем использования оптической техники называется:

Варианты ответа:

- а) активный перехват;
- б) пассивный перехват;
- в) аудиоперехват;
- г) видеоперехват;
- д) просмотр мусора.

Вопрос 51: К внутренним нарушителям информационной безопасности относится:

- Варианты ответа:
- а) клиенты;
- б) пользователи системы;
- в) посетители;

г) любые лица, находящиеся внутри контролируемой территории;

д) представители организаций, взаимодействующих по вопросам обеспечения жизнедеятельности организации.

е) персонал, обслуживающий технические средства.

ё) сотрудники отделов разработки и сопровождения ПО;

ж) технический персонал, обслуживающий здание

#### **Практические задания для текущего контроля**

- 1. Проведите классификацию компьютерных сетей по методу доступа к физической среде передачи данных.
- 2. Проведите классификацию сетевой аппаратуры.
- 3. Проведите классификацию компьютерных сетей по топологии и дайте сравнительную их характеристику.
- 4. Укажите основные проблемы, которые могут возникнуть при построении сети в связи с физической передачей данных.
- 5. Проведите классификацию сетевых технологий, укажите их сравнительные характеристики.
- 6. Сделайте сравнительный анализ проводных линий связи.
- 7. Обоснуйте влияние топологии сети на ее характеристики и охарактеризуйте основные типы.
- 8. Проведите анализ сетей в зависимости от способа управления, укажите основные преимущества и недостатки.
- 9. Охарактеризуйте разновидности сетей Ethernet. Укажите основные характеристики.
- 10. Сделайте сравнительный анализ беспроводных линий связи.

#### **Индивидуальное задания для текущего контроля**

Произвести администрирование компьютерной сети на основе выбранного предприятия.

В ходе выполнения индивидуального задания необходимо:

- описать логическую топологию сети;
- описать взаимодействие серверов компьютерной сети и рабочих станций;
- проанализировать и обосновать выбор программного обеспечения хостов сети;
- установить, настроить программное обеспечение рабочих станций;
- настроить права доступа пользователей сети;
- произвести администрирование компьютерной сети (настройку серверов, групповых политик, файловых хранилищ, обеспечение безопасности сети).

### 3. КОНТРОЛЬНО-ОЦЕНОЧНЫЕ СРЕДСТВА ДЛЯ ПРОМЕЖУТОЧНОЙ **АТТЕСТАЦИИ**

Форма промежуточной аттестации — экзамен.

#### Вопросы к экзамену

- 1. Компьютерные сети и Internet. Основные термины и определения.
- 2. Сервисы с установлением соединения и без установления соединения
- 3. Коммутация каналов. коммутация пакетов. коммутация сообщений. маршрутизация
- 4. Сети доступа и среды передачи данных. Сетевые адреса (МАС-адрес и IPадрес).
- 5. Стек протоколов ТСР/IР. Функции уровней.
- 6. Порядок сообщений в НТТР, формат запроса НТТР, формат ответа НТТР, Аутентификация в НТТР
- 7. Условный GET в НТТР
- 8. Протокол FTP, активный и пассивный режим FTP
- 9. Общая схема работы почты. Протокол SMTP
- 10. Проблемы при централизованной реализации службы имен. Служба имен доменов (DNS)
- 11. Определение имени по IP-адресу ("Обратный DNS"). Часто используемые типы записей DNS
- 12. Р2Р-сети, основные варианты организации
- 13. Автономные системы, иерархическая маршрутизация
- 14. Формат дейтаграммы IP. Адресация и маршрутизация в IP. Сравнение локальных и публичных IP-адресов.
- 15. Основные варианты архитектуры маршрутизатора (коммутатора)
- 16. Сервисы, предоставляемые функциями канального уровня
- 17. Методы обнаружения и коррекции ошибок
- 18. Формат кадра Ethernet. Алгоритм работы Ethernet
- 19. Хабы и коммутаторы
- 20. Протокол РРР. Его функции и характеристика
- 21. Основные понятия о защите информации. Взаимодействие основных субъектов и объектов обеспечения информационной безопасности.
- 22. Защита от несанкционированного доступа к информации.
- 23. Угрозы безопасности операционной системы. Понятие зашишенной операционной системы.
- 24. Подходы к построению защищенных операционных систем. Основные функции подсистемы защиты операционной системы.
- 25. Принципы формирования и поддержания политики безопасности операционной системы. Идентификация, аутентификация и авторизация субъектов доступа.
- 26. Разграничение доступа к объектам операционной системы. Основные модели разграничения доступа.
- 27. Подсистема аудита операционной системы. Требования к подсистеме аудита  $OC$
- 28. Средства защиты общего характера ОС Windows. Управление учетными записями пользователей User Account Control (UAC).
- 29. Защита данных от утечек и компрометации в ОС Windows. Защита от вредоносного ПО в ОС Windows.
- 30. Стратегия Microsoft в области безопасности. Основные термины и понятия Active Directory.
- 31. Использование групповых политик для защиты информации.
- 32. Назначение ОС специального назначения. Архитектура ОС специального назначения.
- 33. Области применения ОС специального назначения. Варианты загрузки и экран регистрации в ОС специального назначения.
- 34. Администрирование параметров графического входа в ОС. Основные задачи администрирования в ОС специального назначения.
- 35. Администрирование учётных записей пользователей и групп, процессов и устройств в ОС специального назначения.
- 36. Проблемы реализации мандатного управления доступом в операционных системах специального назначения. Реализация мандатного управления доступом в ОС специального назначения.
- 37. Администрирование мандатного управления доступом в ОС специального назначения. Мандатный контроль целостности в ОС специального назначения.
- 38. Управление доступом к объектам графической подсистемы в ОС специального назначения.
- 39. Особенности аутентификации в ОС специального назначения. Особенности аудита в ОС специального назначения.
- 40. Логические уровни сетевой инфраструктуры в ОС специального назначения. Формирование базового уровня сетевой инфраструктуры в ОС специального назначения.
- 41. Формирование корпоративного уровня сетевой инфраструктуры в ОС специального назначения. Единое пространство пользователей в защищенной ЛВС.
- 42. Служба ALD. Администрирование доменной сетевой инфраструктуры в ОС специального назначения.
- 43. Модели информационной безопасности в ИС специального назначения.
- 44. Классификация угроз информационной безопасности в ИС специального назначения.
- 45. Эталонная модель OSI. Функции уровней. Сравнение моделей OSI и TCP/IP.
- 46. Преимущества многоуровневой модели для описания сетевых протоколов и операций.
- 47. Топологии сети. Виды топологий сети.
- 48. Протокол ARP. Его функции.
- 49. Протокол IPv4. Его характеристики. Способы передачи данных в IPv4.
- 50. Протокол IPv6. Его характеристики. Способы передачи данных IPv6.
- 51. Маска подсети. Сетевая и узловая часть. Префикс.
- 52. Протокол DHCP. APIPA. Процесс EUI-64.
- 53. Технология VLAN. Принцип работы.
- 54. Протоколы VTP и DTP.
- 55. Протокол ICMP. Его функции. Механизм работы.
- 56. Протокол STP. Его виды и функции протокола.
- 57. Технология EtherChannel. Принцип работы.
- 58. Протокол HSRP. Виды и функции протокола.
- 59. Протокол динамической маршрутизации EIGRP.
- 60. Протокол динамической маршрутизации OSPF.
- 61. Протокол динамической маршрутизации RIP.
- 62. Технология Port security. Функции и назначение.
- 63. Технология NAT.
- 64. Утилиты диагностики TCP/IP. Утилита Ping. Ключи утилиты.
- 65. Утилиты диагностики TCP/IP. Утилита Tracert. Ключи утилиты.
- 66. Протоколы удаленного доступа.
- 67. Общие сведения о локальных компьютерных сетях, их назначении и области использования; топологию локальных сетей, физическую структуру, способы соединения компьютеров в сеть, виды интерфейсов, кабелей и коннекторов;
- 68. Виды инструментов, используемых для монтажа и диагностики кабельных систем компьютерных сетей;
- 69. Состав аппаратных ресурсов локальных сетей;
- 70. Виды активного и пассивного сетевого оборудования; логическая организация сети

#### **Практические задания к экзамену**

- 1. Определение конфигурация сервера. Подключение к удаленному рабочему столу через консоль. Управление компьютером. Управление файлами на рабочих станциях и сервере. Telnet - путь поиска файлов в сети.
- 2. Проверка наличия физической связи. Тестирование сети с использованием тестеров. Варианты тестеров. Способы тестирования.
- 3. Проверка настройки протокола TCP/IP. Тестирование сети с использованием программного способа.
- 4. Установка операционной системы Windows Server 2008 R2 Enterprise.
- 5. Управление объектами Active Directory утилитами командной строки. Настройка параметров безопасности (Шаблоны безопасности, Анализ и настройка безопасности). Управление доступом к файловым ресурсам (сетевые права доступа, локальные права доступа, взятие во владение).
- 6. Подключение и настройка беспроводного сетевого адаптера и точки доступа. Установка необходимого программного обеспечения
- 7. Установить и настроить FTP-сервер при помощи служб IIS. Проверить его работоспособность
- 8. Использование программы Microsoft NetMeeting для общения. Изучение возможностей сервиса Mediaring (Skype) для звонка с компьютера на телефон.
- 9. Использование программы ICQ. Использование www-чата. Использование чатклиента IRC
- 10. Настройка FTP сервиса. Обмен сообщениями через сервисы Майл, ICQ, Skype
- 11. Установить DNS сервер в Windows Server 2016.
- 12. Установить DHCP сервер в Windows Server 2016.
- 13. Создать доменную учетную запись пользователя, имеющего доступ ко всем компьютерам в сети в любое время.
- 14. Создать домен и подключить в него группы компьютеров
- 15. Выполнить обжим коннекторов кабеля витой пары по стандарту Т568А. проверить правильность обжима кабеля
- 16. Выполнить обжим коннекторов кабеля витой пары по стандарту Т568В. проверить правильность обжима кабеля
- 17. Установить и настроить почтовые программы для получения электронной почты (Outlook Express, The Bat)
- 18. Организуйте защищенную беспроводную сеть на базе маршрутизатора
- 19. Организуйте защищенную беспроводную сеть на базе маршрутизатора. Подключите к сети два компьютера (один компьютер LAN, второй Wi-Fi)
- 20. Выполните обжим перекрестного кабеля (кроссовер). Проверьте правильность обжима кабеля

#### **Критерии оценки**

«Отлично» - теоретическое содержание курса освоено полностью, без пробелов, умения сформированы, все предусмотренные программой учебные задания выполнены, качество их выполнения оценено высоко.

«Хорошо» - теоретическое содержание курса освоено полностью, без пробелов, некоторые умения сформированы недостаточно, все предусмотренные программой учебные задания выполнены, некоторые виды заданий выполнены с ошибками.

«Удовлетворительно» - теоретическое содержание курса освоено частично, но пробелы не носят существенного характера, необходимые умения работы с освоенным материалом в основном сформированы, большинство предусмотренных программой обучения учебных заданий выполнено, некоторые из выполненных заданий содержат ошибки.